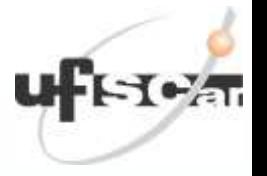

# Separação de fluxos TCP e UDP

#### **Utilizando controlador POX e OpenFlow**

Francisco Carlos Baddini

Reinaldo do Valle Júnior

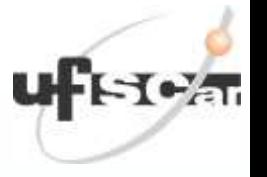

### Descrição do problema

- Separar o tráfego de dois protocolos diferentes
	- Os fluxos desses protocolos não devem utilizar os mesmos caminhos
	- Nesse estudo os protocolos são TCP e UDP
- **Porque separar o tráfego** 
	- A separação de tráfego em grandes redes é uma necessidade
		- Aumento da eficácia
		- Racionalização de recursos da infraestrutura
		- Controle do tráfego
		- Redução de custos
- O que se espera
	- A solução deve atender a topologias genéricas (lineares, árvore e híbridas)

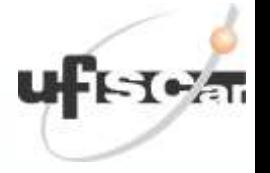

# Solução

- Arquitetura e Tecnologias Utilizadas
	- SO Linux Xubuntu 14.04 LTS
	- Mininet 2.1.0 virtualização de rede
	- Controlador POX linguagem Python 2.7.5
	- Uso dos módulos Discovery e l2\_multi do controlador

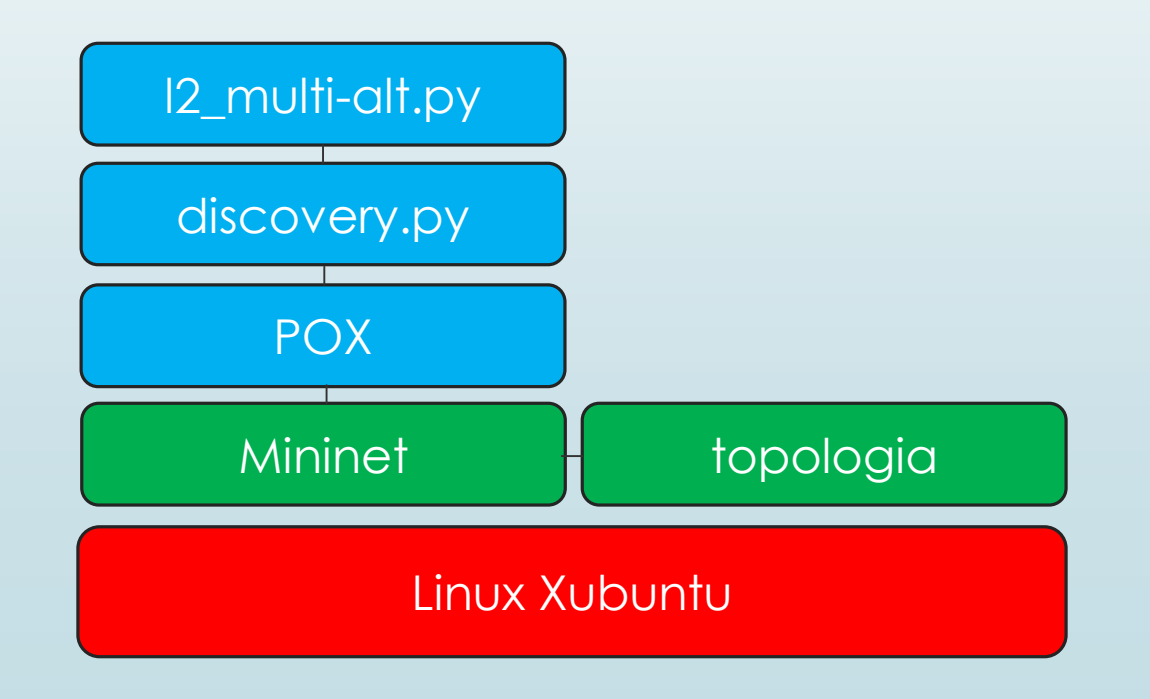

#### 2 topologias adotadas nos testes

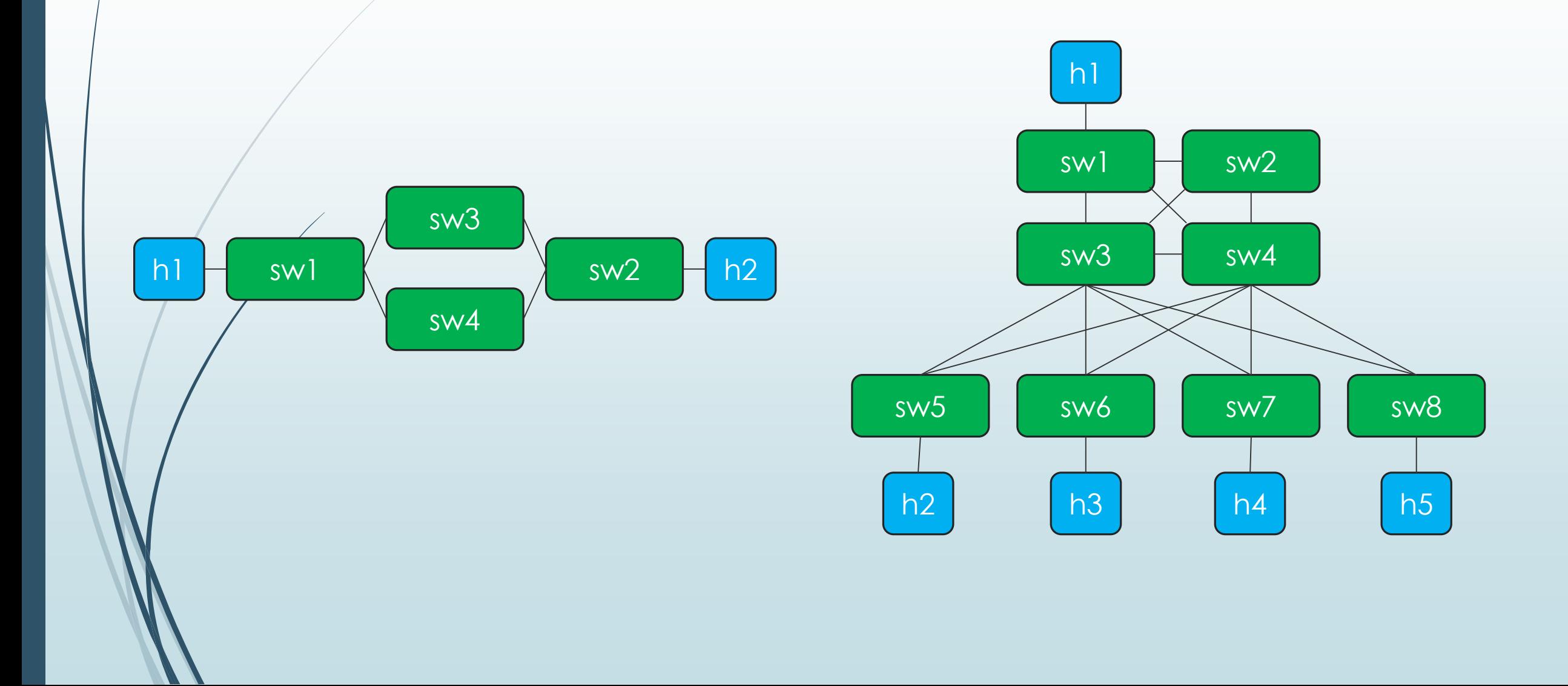

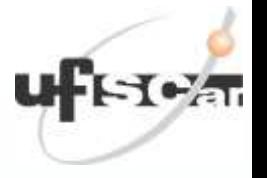

Solução (primeira abordagem: direcionamento por portas)

- Escolha em função do protocolo
	- Dependendo do protocolo o tráfego seria direcionado para uma porta
	- Solução apenas para o primeiro switch
	- Não considera endereços de origem e destino

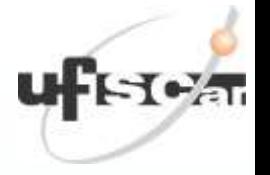

### Solução (base inicial)

#### DISCOVERY e L2\_MULTI: FUNCIONAMENTO

- Usamos o módulo Discovery do POX associado à execução do L2\_multi.py
- Lista de switches levantados pelo discovery
- L2\_multi aplica algoritmo de *shortest path Floyd-Warshall*
- Obtém caminho completo (switches e portas usadas) a partir de host de origem e destino
- Instala fluxo

#### Solução (segunda abordagem: rotas)

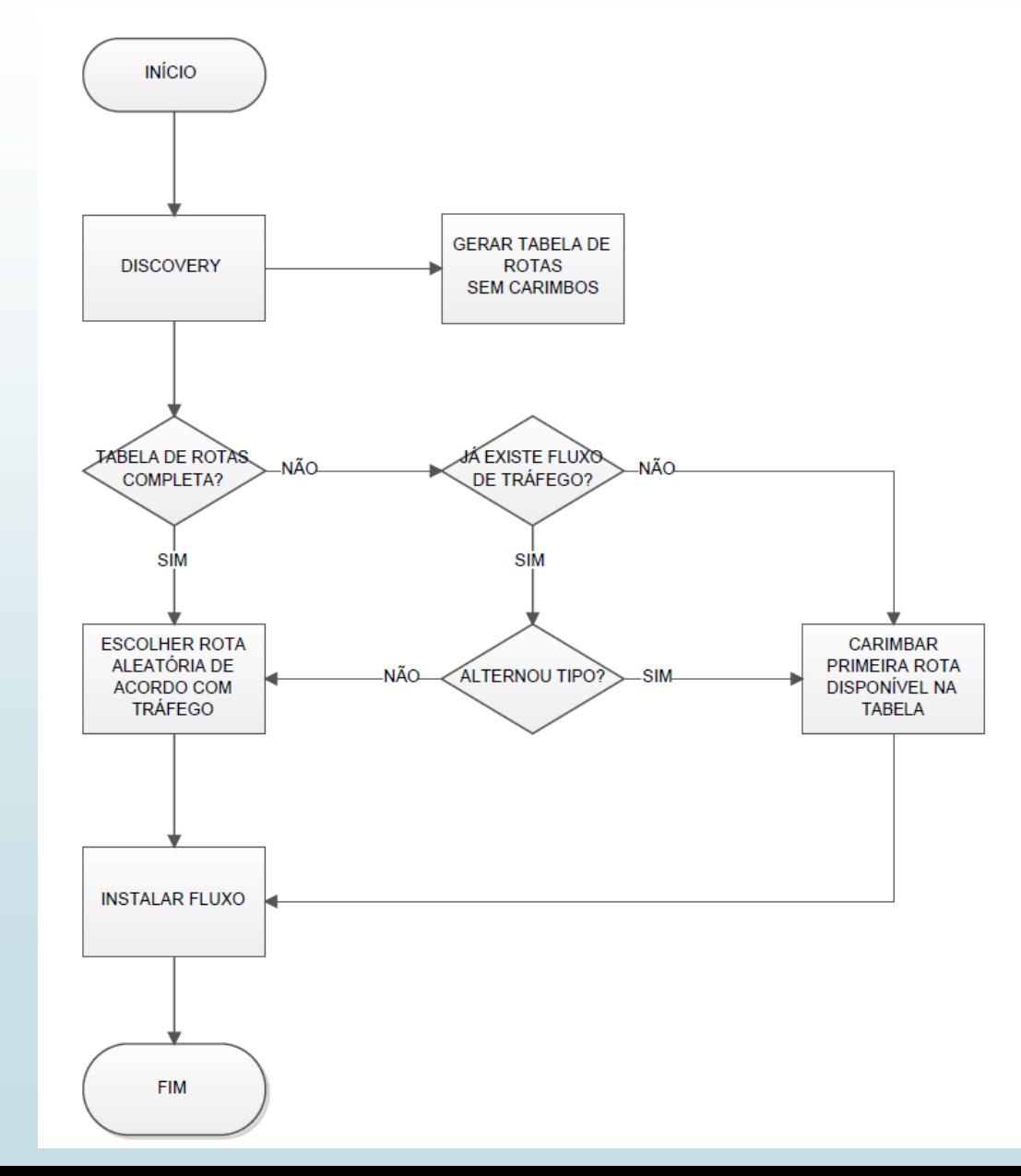

#### Solução (segunda abordagem: rotas)

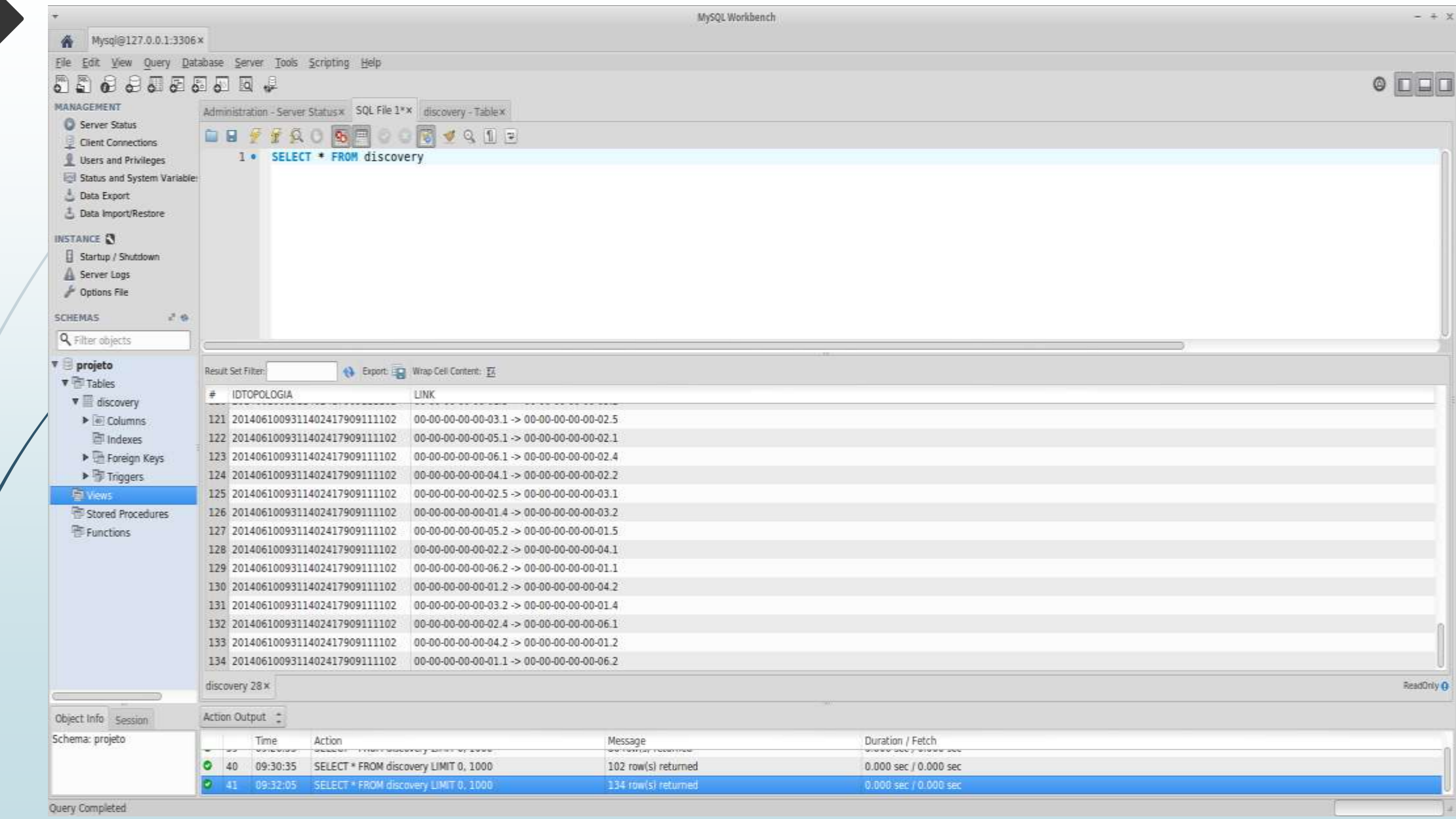

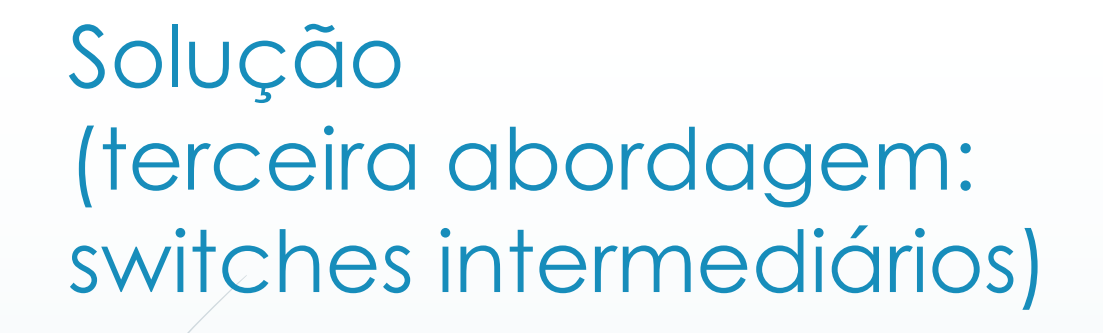

O fluxograma ao lado indica o algoritmo desenvolvido para escolha de rotas em redes OpenFlow com separação de tráfego TCP e UDP

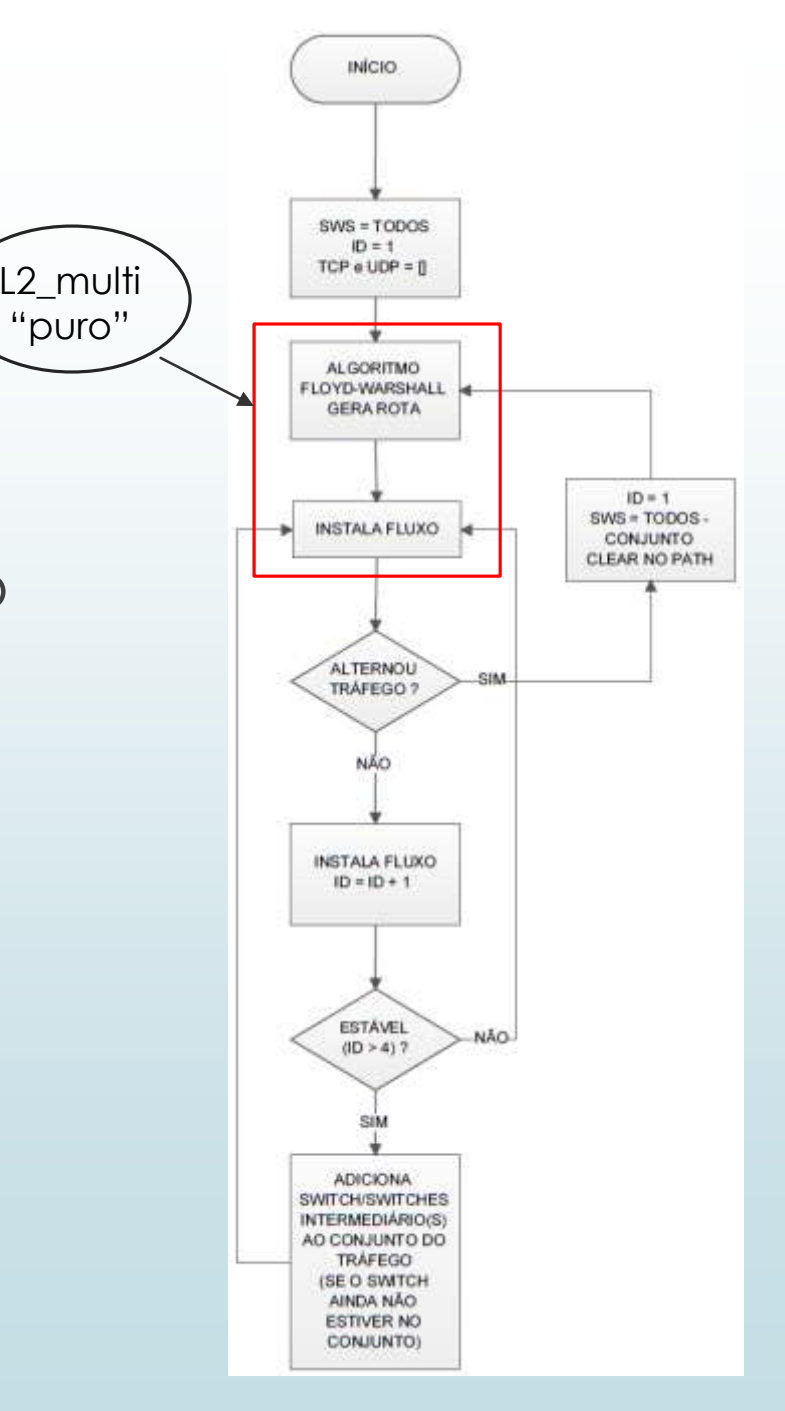

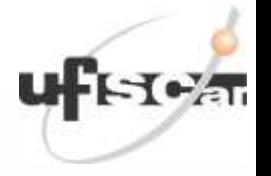

#### No *script* l2\_multi.py **acrescentamos:**

- Identificação de fluxos TCP e UDP por meio da *flag* no campo *Ethernet Type* do pacote OpenFlow
- Variáveis globais para armazenar caminhos, fluxos, switches e estados
- Rotinas para tratar os tráfegos
- Rotinas para imprimir os resultados em arquivo texto

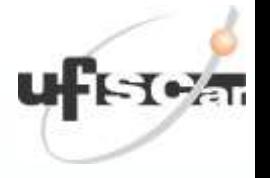

- Implementamos variáveis globais necessárias ao controle dos fluxos
	- global abc (ID do fluxo)
	- global traftcp (flag de tráfego TCP)
	- global trafudp (flag de tráfego UDP)
	- global swstcp (lista de switches do tráfego TCP)
	- global swsudp (lista de switches do tráfego UDP)
	- global anterior (flag usado para indicar alteração de tráfego)
	- global protocolo (indicador do protocolo em andamento)
	- global alterou (flag que indica alteração de tráfego)

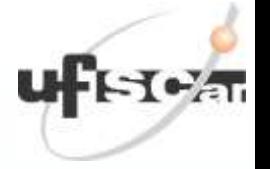

 Rotina de identificação de tráfego Usado payload e campo de tipo de tráfego if packet.type == ethernet.IP\_TYPE: ip\_packet = packet.payload if ip\_packet.protocol == 6: protocolo = "TCP" traftcp  $= 1$  $trafu$ dp = 0 else: if ip\_packet.protocol == 17: protocolo = "UDP"  $trafudp = 1$ traftcp  $= 0$ 

```
else:
```
protocolo = "Outros"  $abc = 1$  $trafu$ dp = 0 traftcp  $= 0$ 

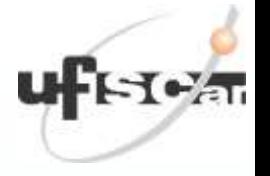

- Rotina de identificação de tráfego alterado e alteração da lista de switches (SWS)
	- inclusão de "alterou == 1", para forçar execução do algoritmo de *short path* quando o tráfego se alterna

```
if anterior == 2:
```

```
print "INICIOU O TRAFEGO!!"
```

```
print "Switch intermediario = ", str(intermediate)
else:
```

```
# ø partir do segundo pacote
```

```
anterior != traftcp:
```

```
print "ALTEROU O TRAFEGO!!"
```

```
alterou = 1
```

```
abc = 1
```

```
#para trafego TCP remove de sws
a lista de switches UDP
```

```
if traftcp ==1 and trafudp ==0:
 sws = switches.values()
```

```
for switchremover in swsudp:
    if switchremover in sws:
     sws.remove(switchremover)
  #para trafego UDP remove de sws a lista de switches TCP
  if trafudp ==1 and traftcp ==0:
     sws = switches.values()
   for switchremover in swstcp:
    if switchremover in sws:
     sws.remove(switchremover)
  #no final da um clear no path_map para forcar
  path_map.clear()
 else:
  print "Switch intermediario = ", str(intermediate)
anterior = traftcp
```
Rotina de inclusão dos switches TCP ou UDP nas listas

#### if  $abc > 4$ :

#print "ESTAVEL APOS 4 FLUXOS INSTALADOS - CARIMBANDO SWITCHES INTERMEDIARIOS!"

#trafego TCP, appenda na lista os switches intermediarios (intermediate) obtidos da rota via algoritmo, UDP faz o mesmo

#depois comando set para eliminar elementos repetidos da **lista** 

```
if trafcp == 1:
```

```
if len(swstep) == 0:
```
swstcp.append(intermediate)

print "ADICIONANDO PRIMEIRO SWITCH AO CONJUNTO TCP"

#### else:

```
swstcp.append(intermediate)
```
#adiciona ao conjunto novo switch se for novo

```
swstcp = list(set(swstcp))
```

```
if trafudp == 1 and traftcp == 0:
```

```
if len(swsudp) == 0:
    swsudp.append(intermediate)
    print "ADICIONANDO PRIMEIRO 
SWITCH AO CONJUNTO UDP" 
   else:
```

```
swsudp.append(intermediate)
#adiciona ao conjunto novo switch
```

```
se for novo
```
swsudp = list(set(swsudp))

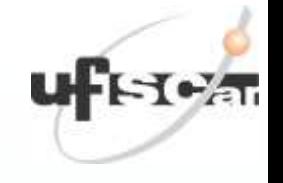

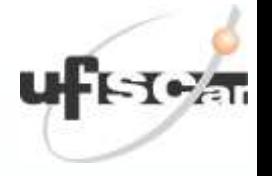

Instalação dos fluxos

log.debug("Installing path for %s -> %s %04x (%i hops)",

match.dl\_src, match.dl\_dst, match.dl\_type, len(p))

#aqui so tem prints da instalacao do fluxo e do conteudo das listas TCP e UDP

print " Instalando fluxo de " + str(match.dl\_src) + " para " +  $str(match.dLdst) + "-> " + str(match.dLtype) + " (" + str(len(p)) + "$  $hops'' + ''$ "

print "Switches TCP:", str(swstcp)

print "Switches UDP:", str(swsudp

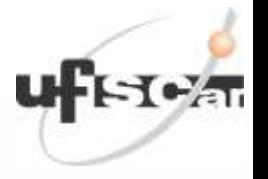

### Testes e resultados obtidos

- As implementações descritas permitiram:
	- Separar o tráfego TCP e UDP em dois caminhos diferentes
	- Caso a topologia mude (eventos de links), o algoritmo escolherá um novo caminho

#### **F** Testes:

Funcionamento estável e dentro do esperado nas duas topologias adotadas como referência (linear e fat tree)

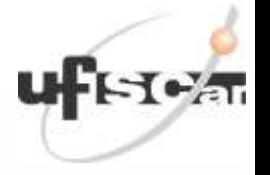

# Próximos passos

- A solução proposta alcançou os objetivos!
	- Separa tráfegos TCP e UDP
	- Operacional para topologias genéricas
- Apresenta algumas limitações
	- Não opera em mais de dois caminhos se a topologia for estática
- Soluções futuras
	- Encontrar solução para as limitação citada acima
	- Separar tráfego para controle de banda em função dos protocolos
	- Separar tráfego para aplicações em função dos protocolos que utilizam

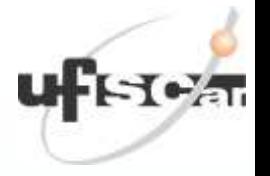

#### Referências

- Referências
- **•** [1] Site da Open Networking Foundation. Disponível em https://www.opennetworking.org. Último acesso em 15 de julho de 2014.
- [2] Mininet walkthrough. Disponível em http://mininet.org/walkthrough/#part-1 everyday-mininet-usage. Último acesso em 15 de julho de 2014.
- [3] OpenFlow Tutorial. Disponível em http://archive.openflow.org/wk/index.php/OpenFlow\_Tutorial#Install\_Required\_Software. Último acesso em 15 de julho de 2014.
- [4] Wiki de POX. Disponível em https://openflow.stanford.edu/display/ONL/POX+Wiki. Último acesso em 15 de julho de 2014.
- [5] Tutorial e VM de POX. Disponível em http://sdnhub.org/tutorials/pox. Último acesso em 15 de julho de 2014.
- [6] Comunidade SDN Central. Disponível em http://www.sdncentral.com. Último acesso em 15 de julho de 2014.

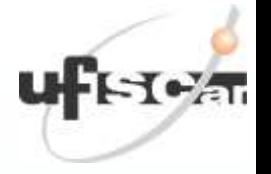

# Perguntas